# **Consumer Expenditure CEQ Survey July 2016 Instrument Requirements**

**SCIF changes**

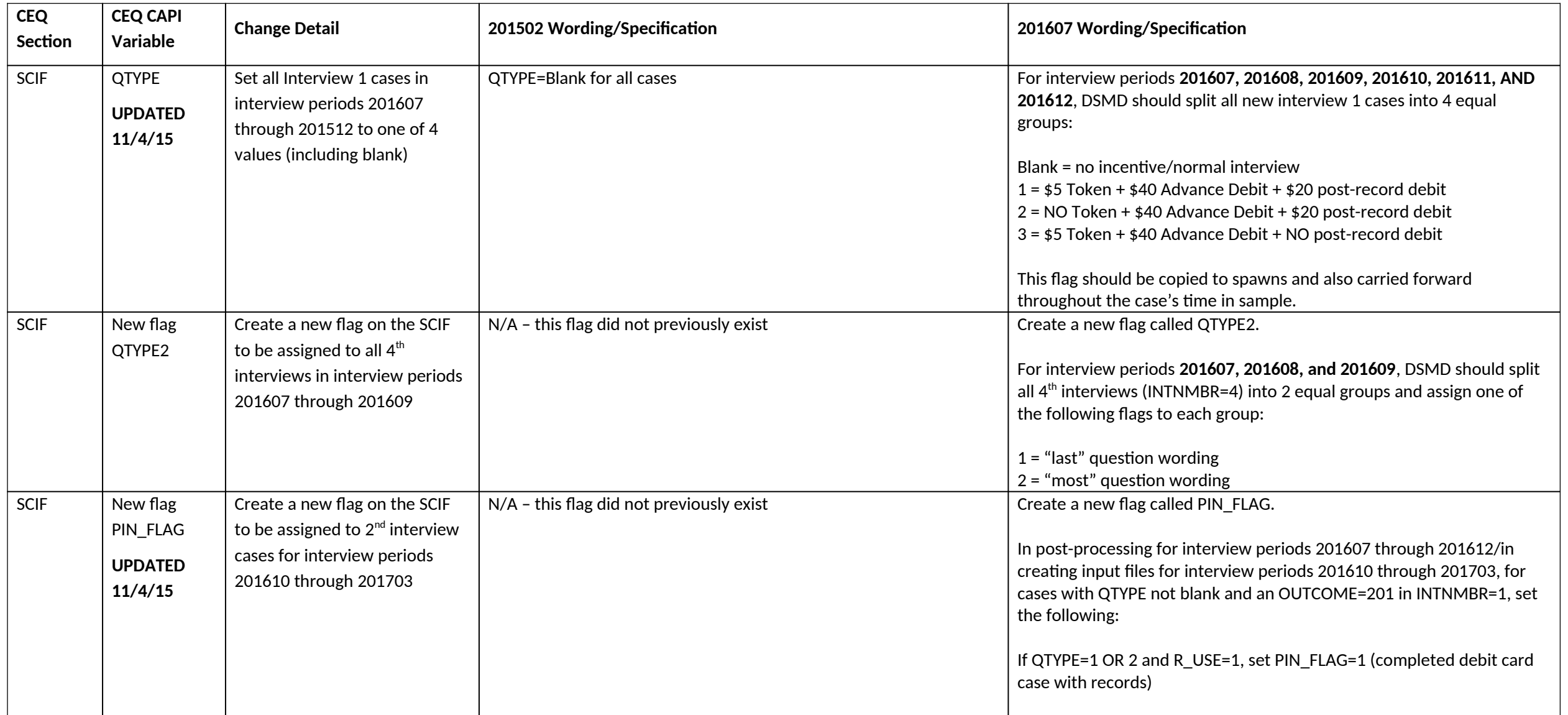

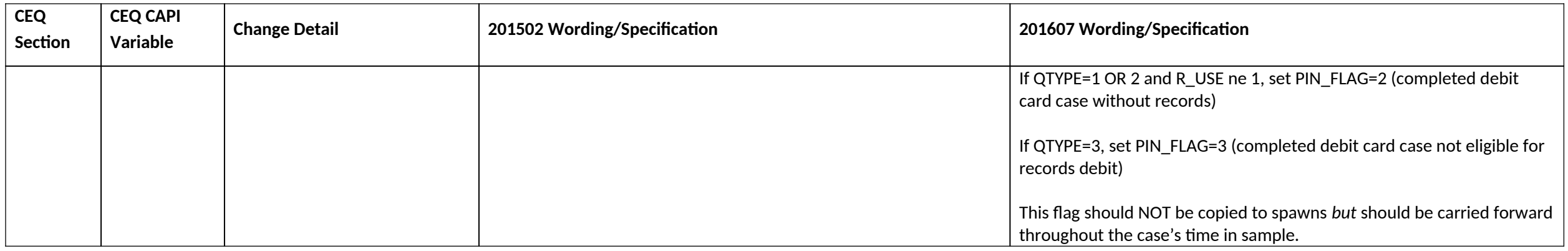

## **FRONT changes**

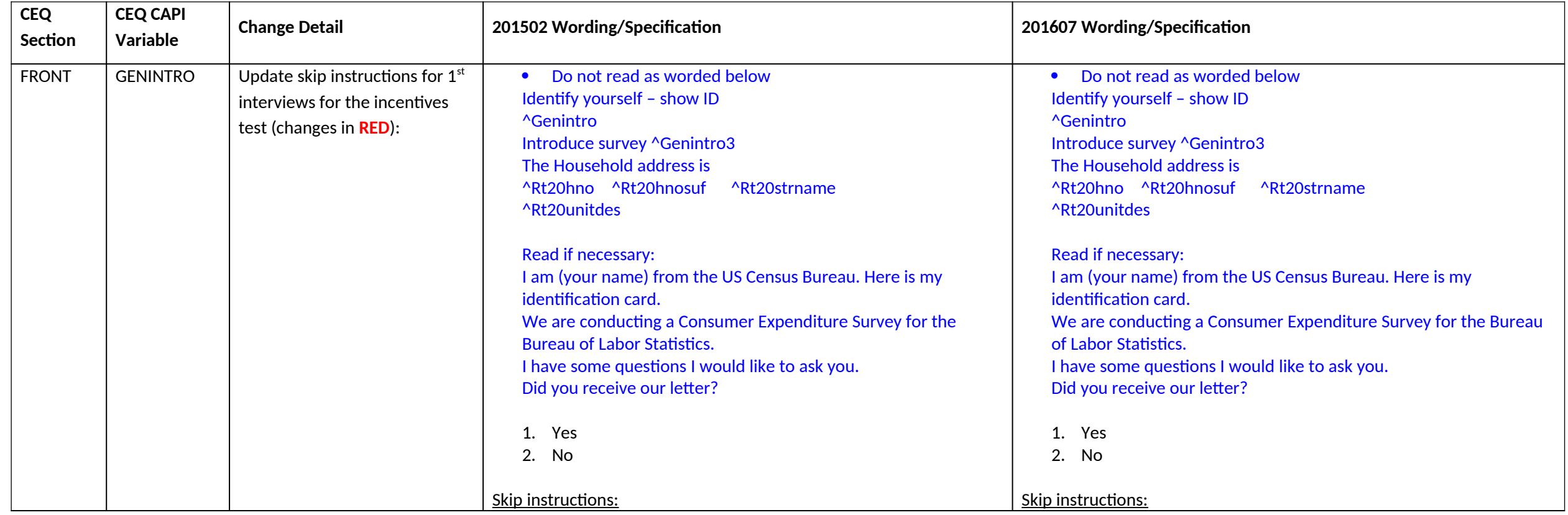

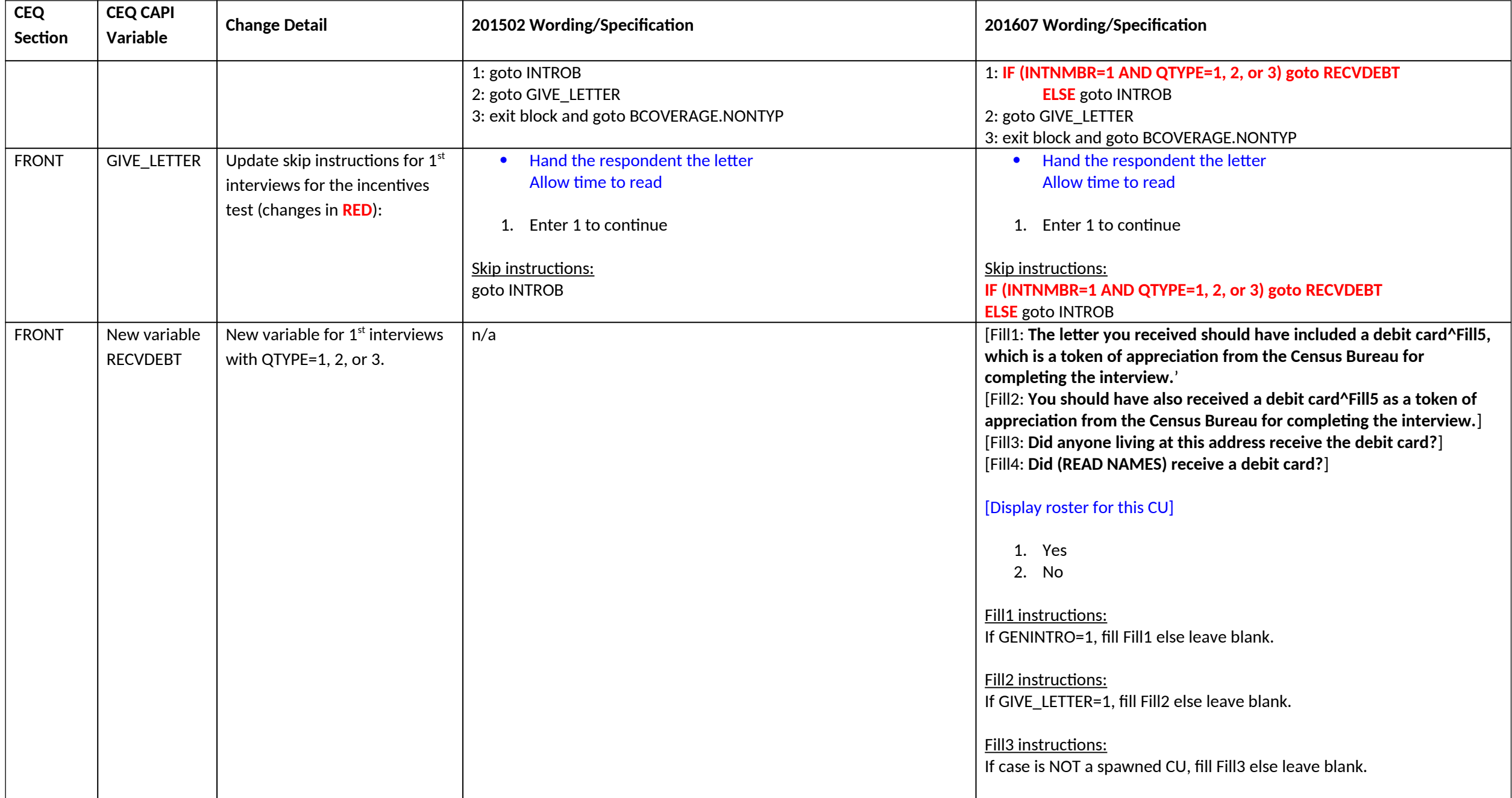

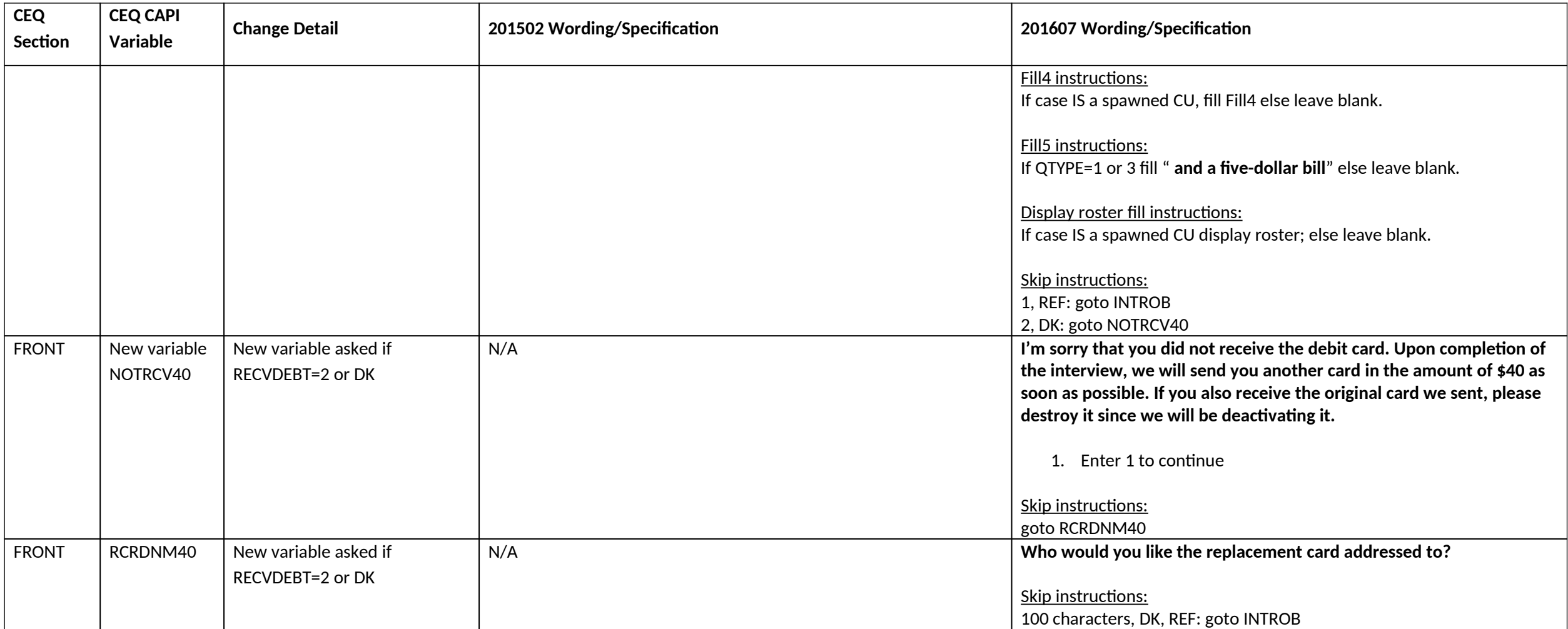

# **CEINTRO changes**

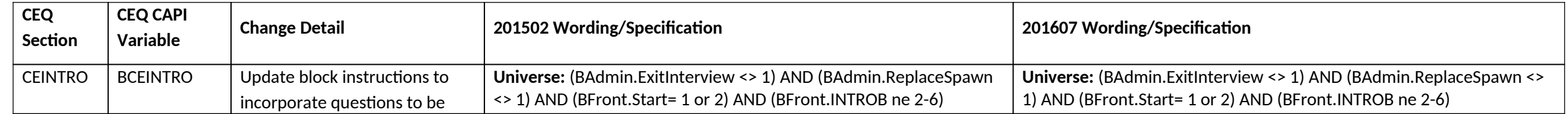

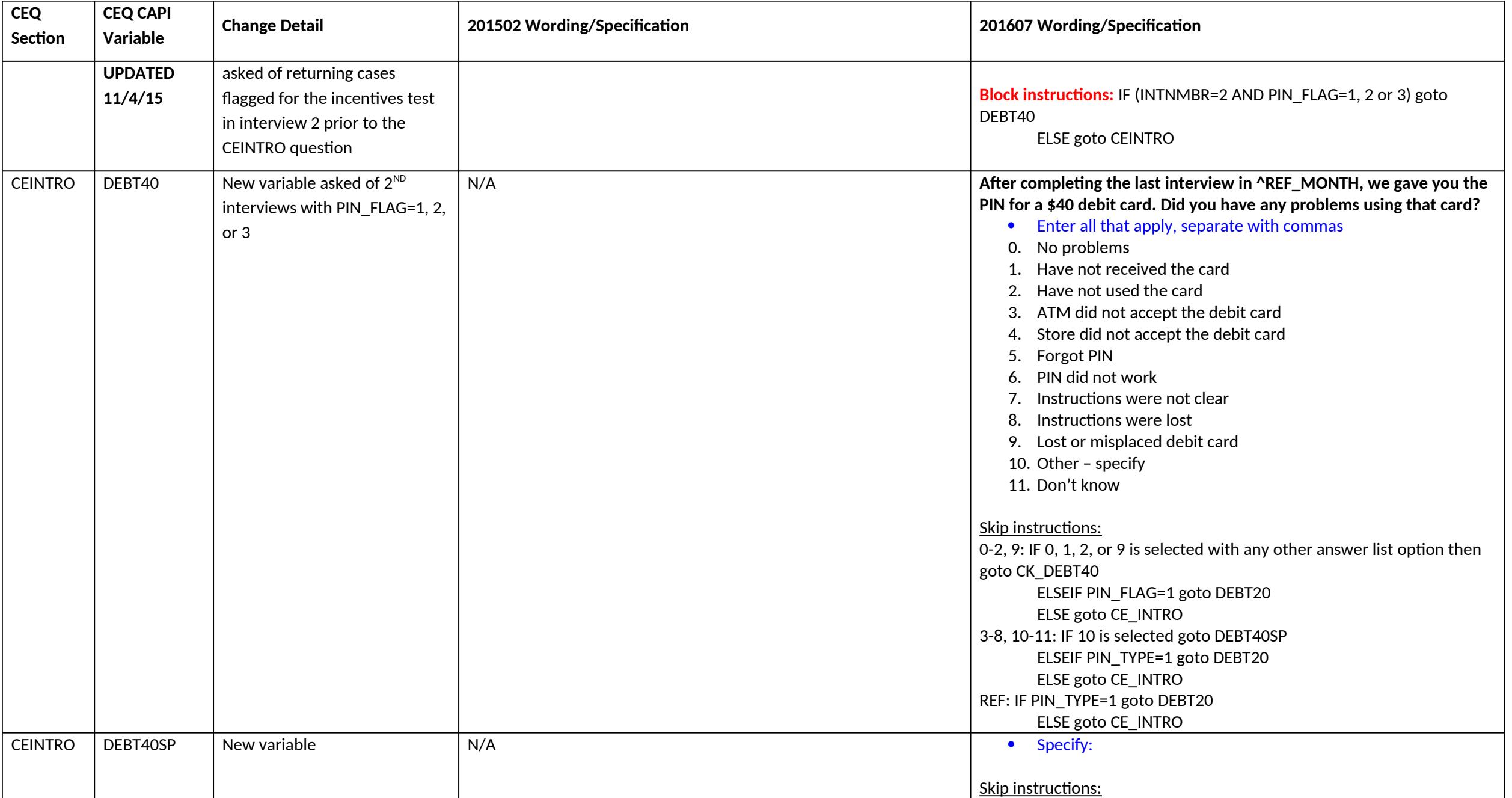

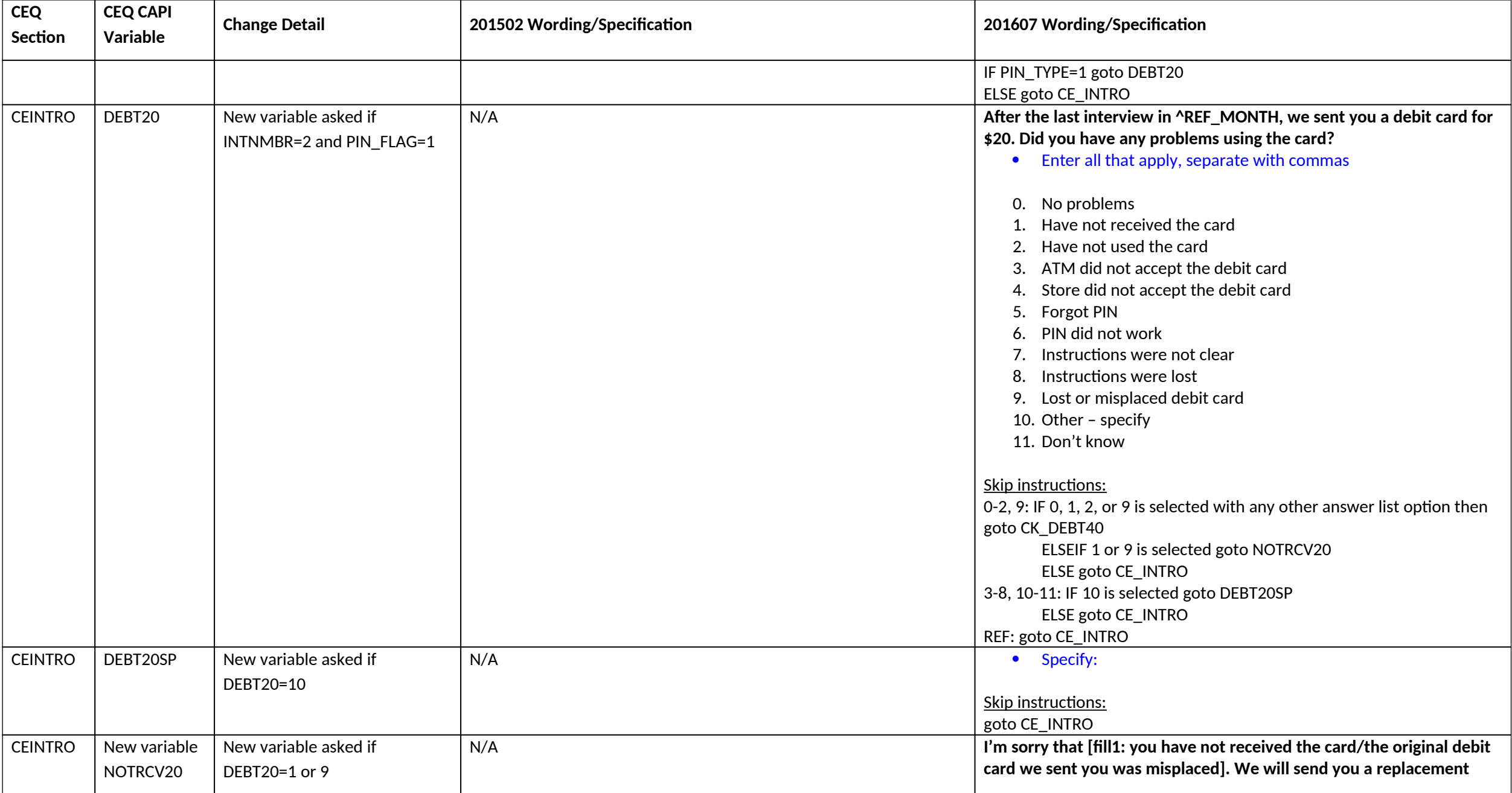

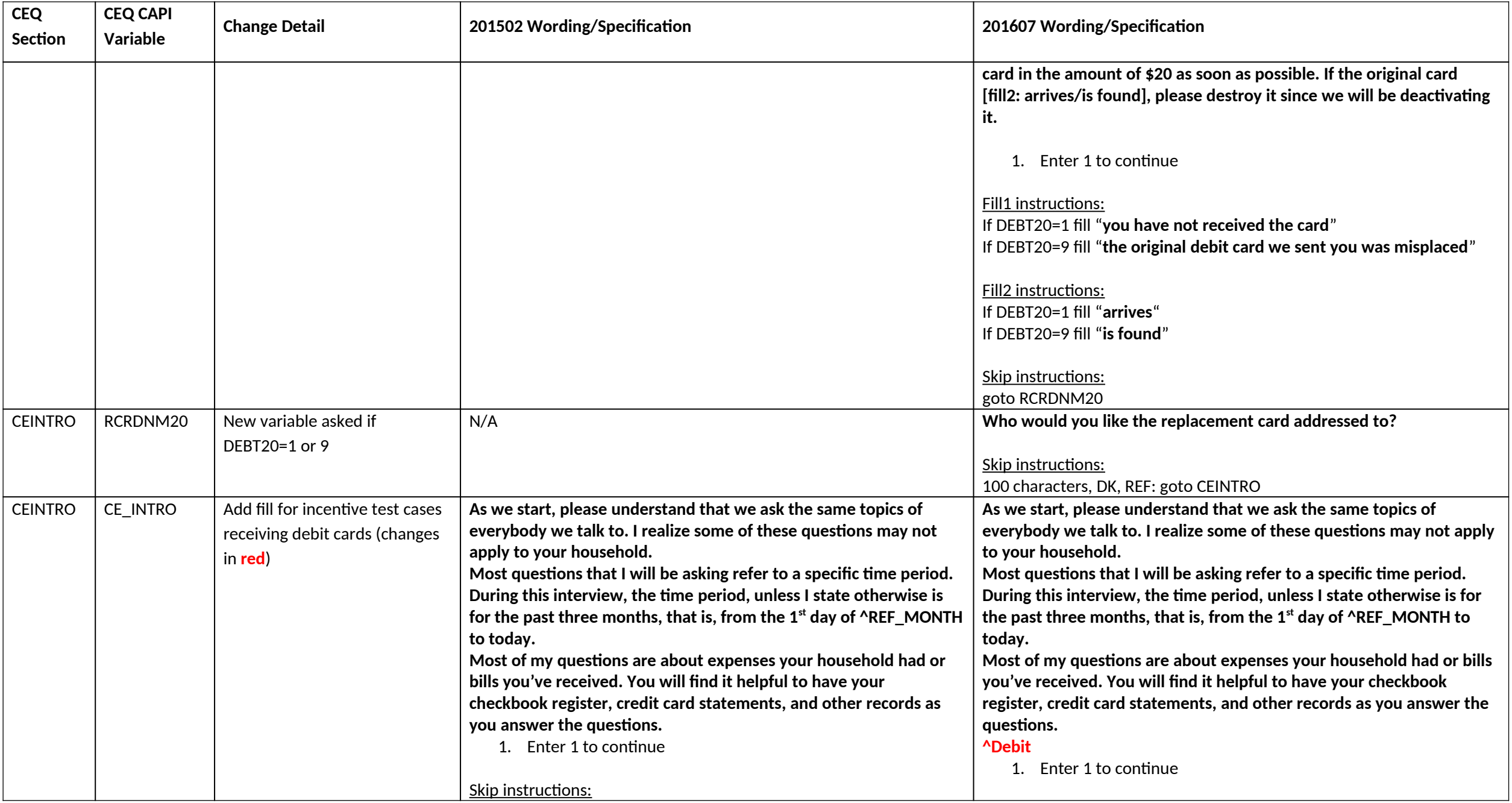

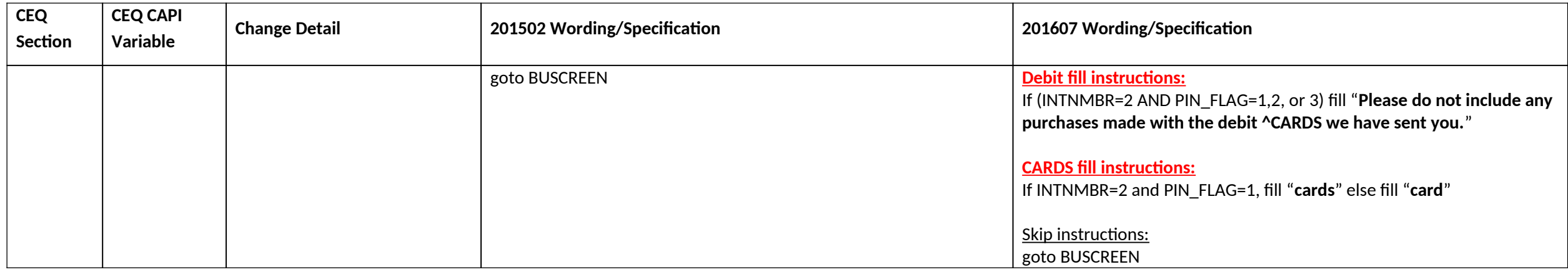

#### **Section 4C changes**

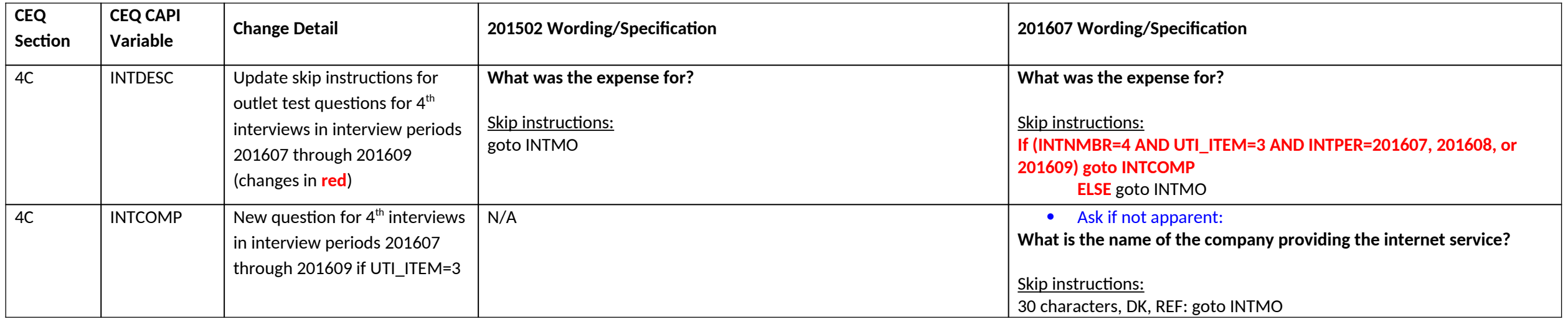

## **Section 6B changes**

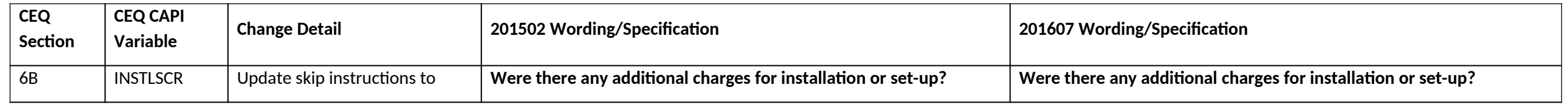

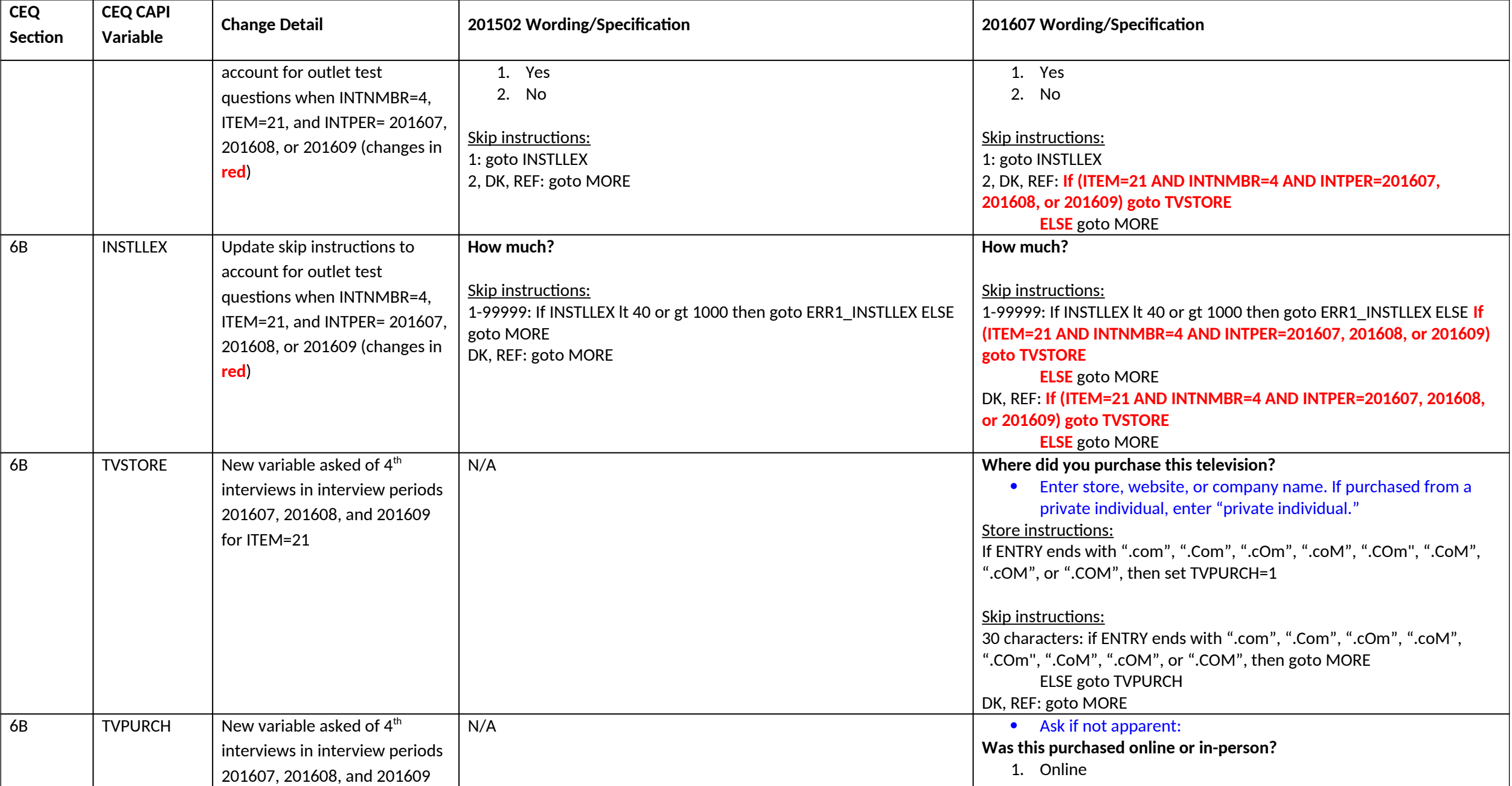

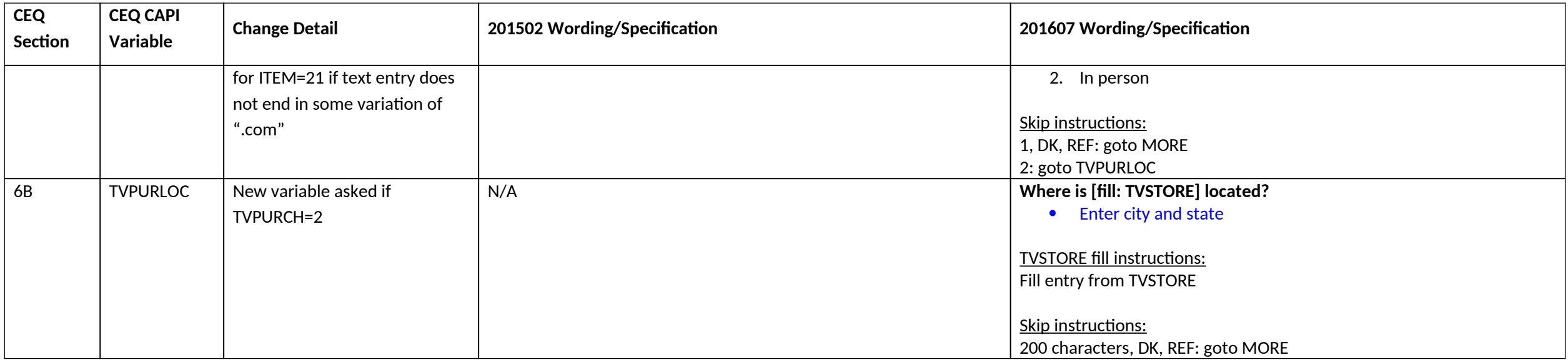

## **Section 9A changes**

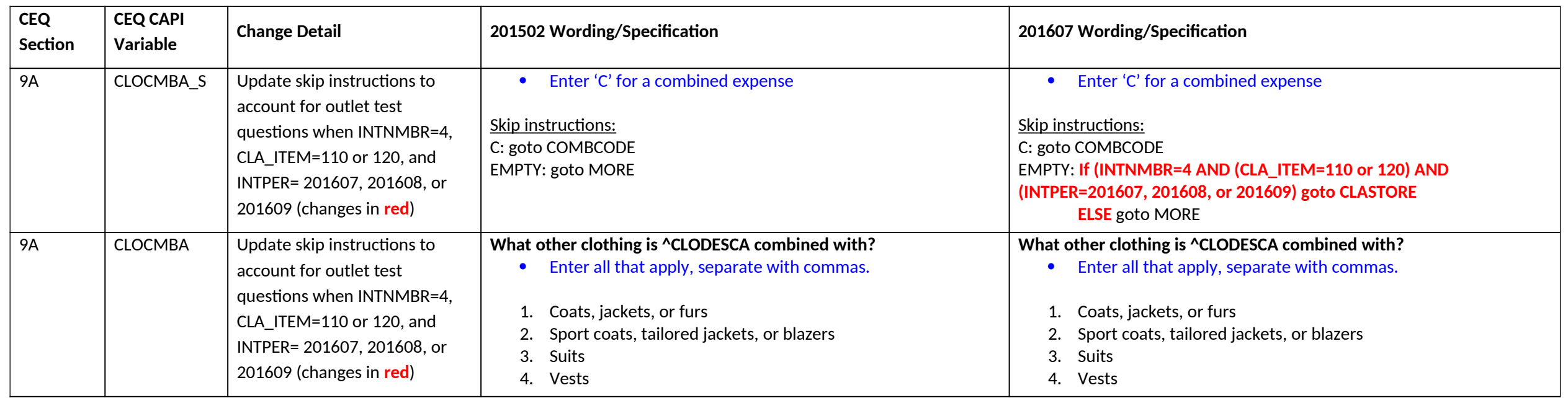

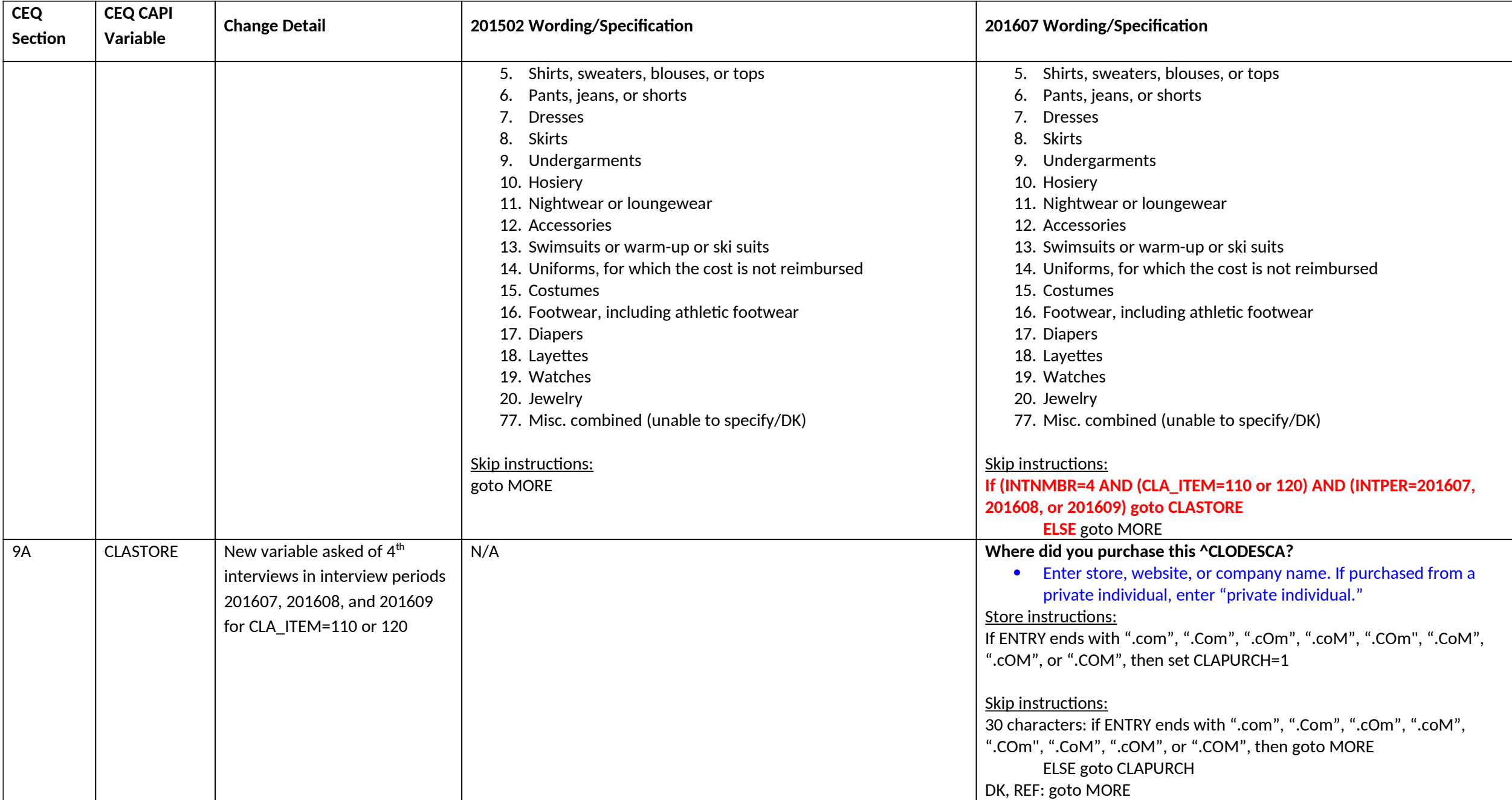

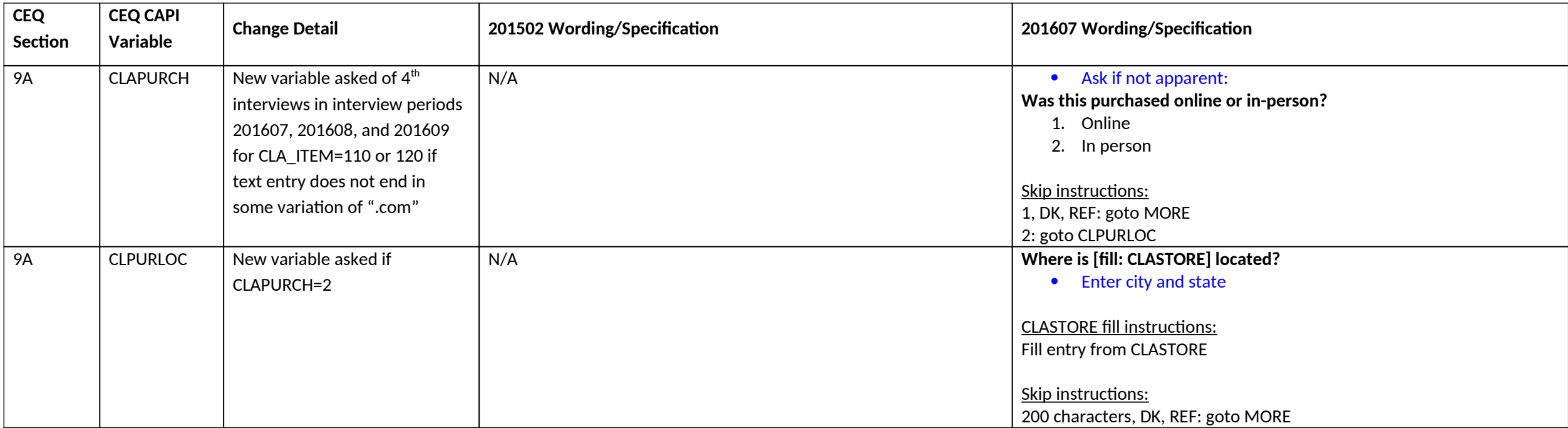

#### **Section 12C changes**

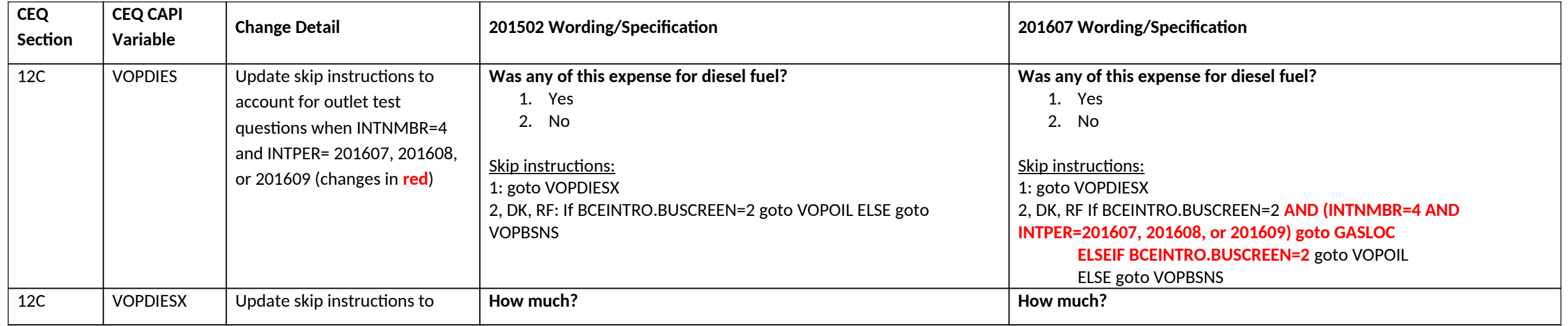

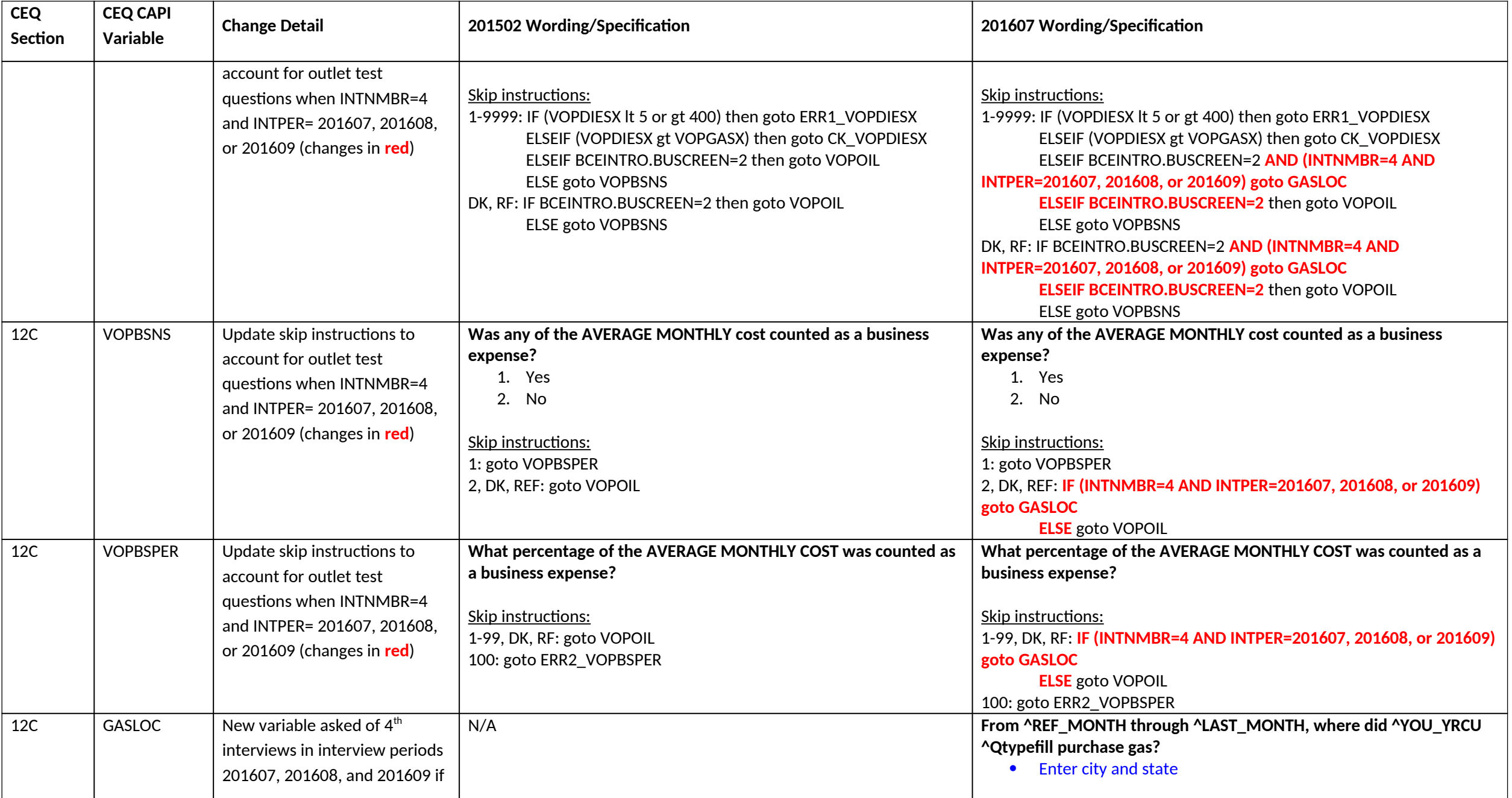

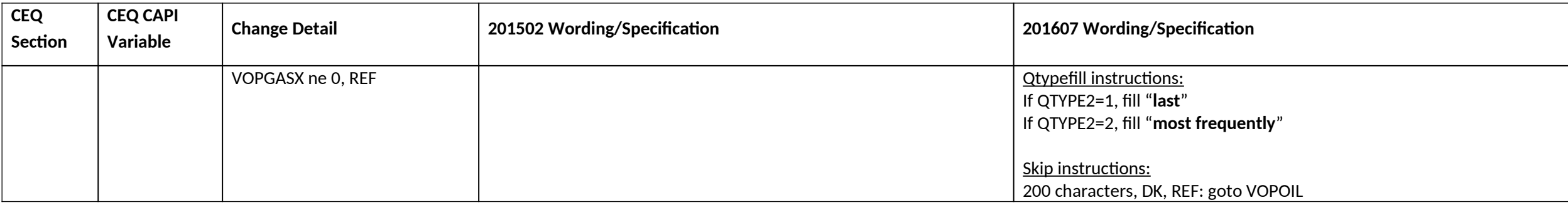

#### **Section 17 changes**

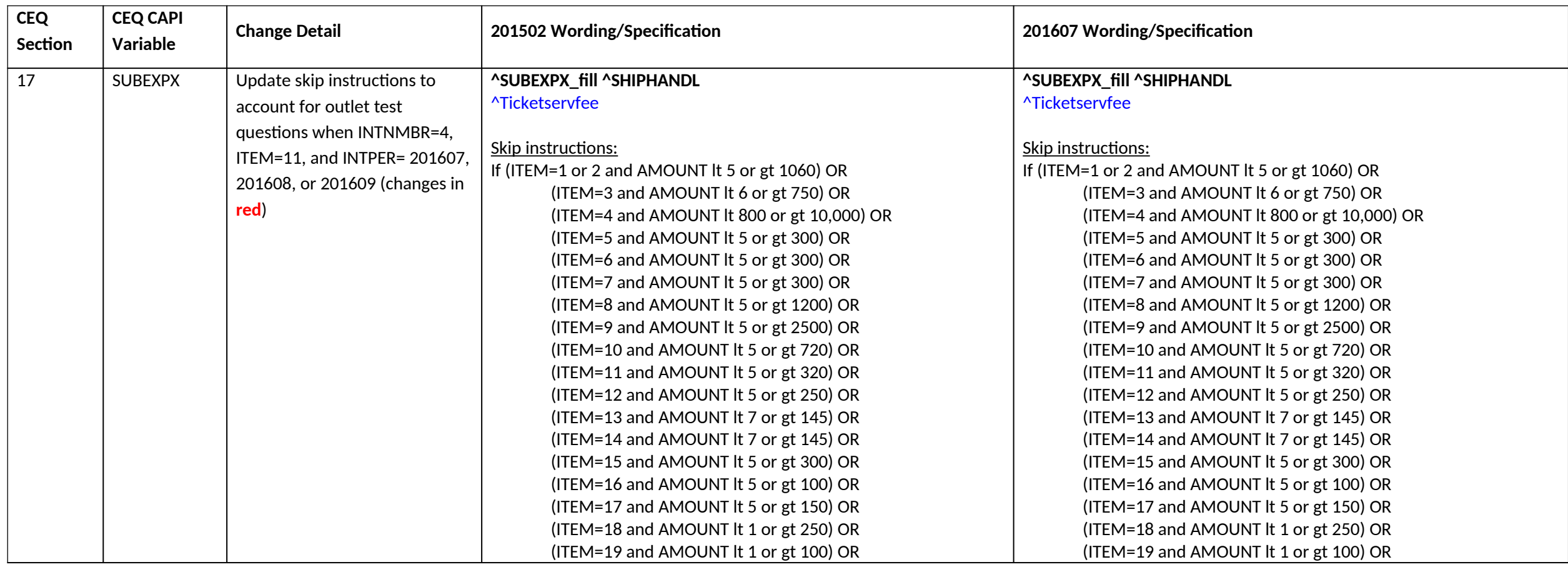

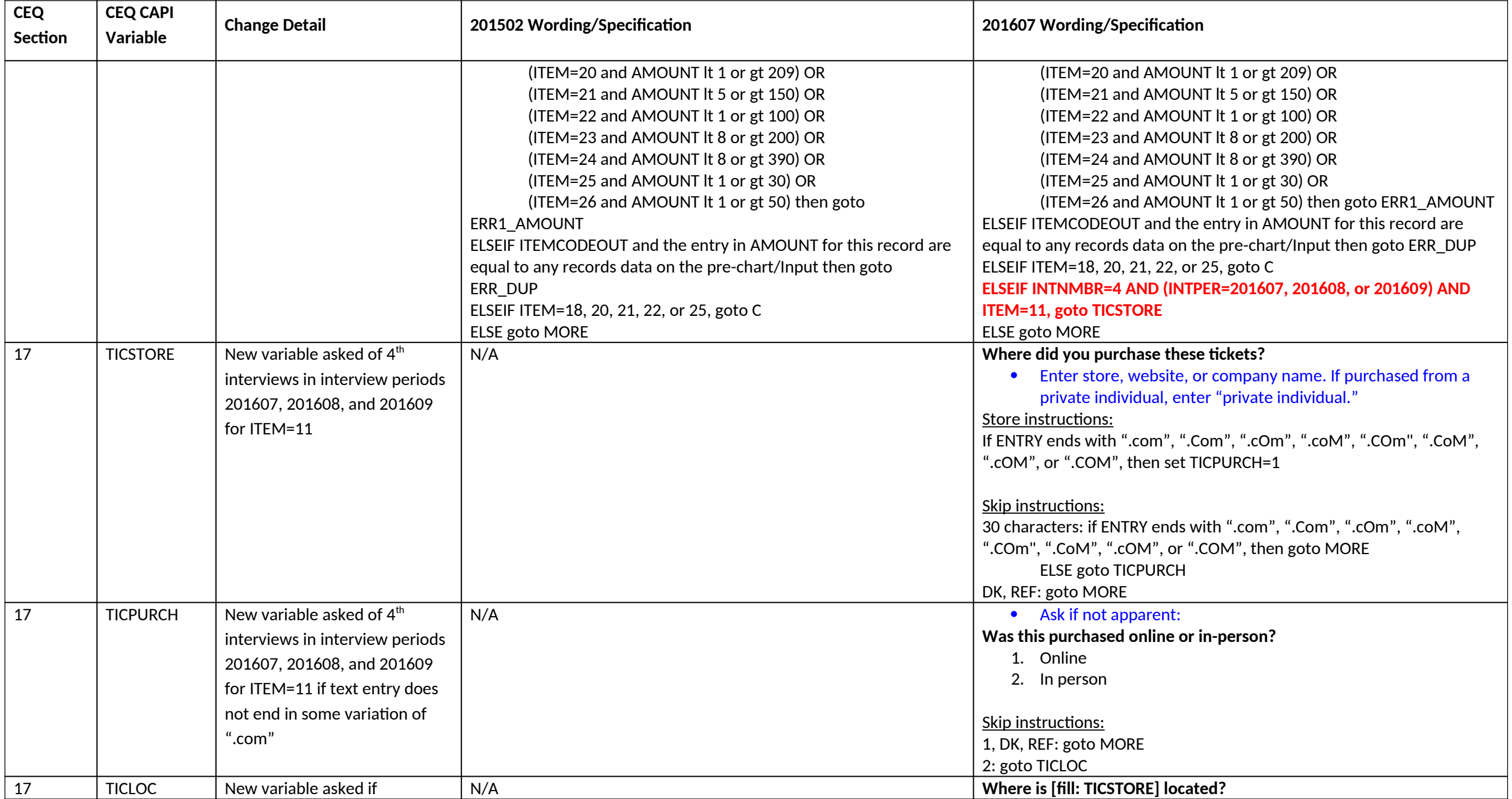

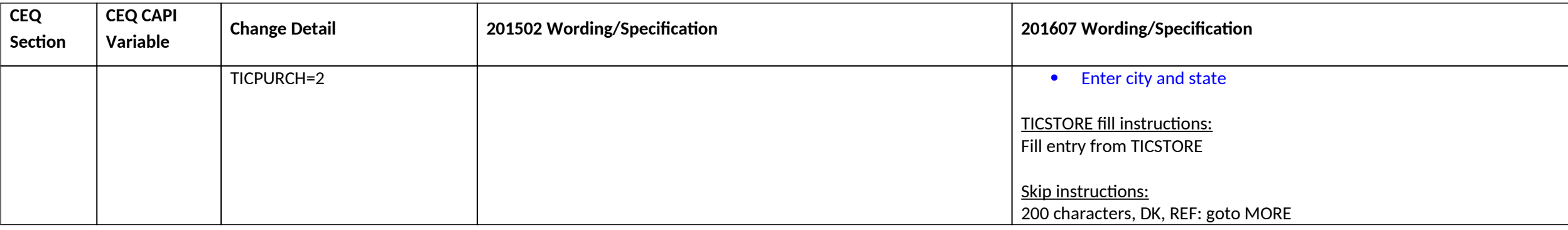

# **BACK changes**

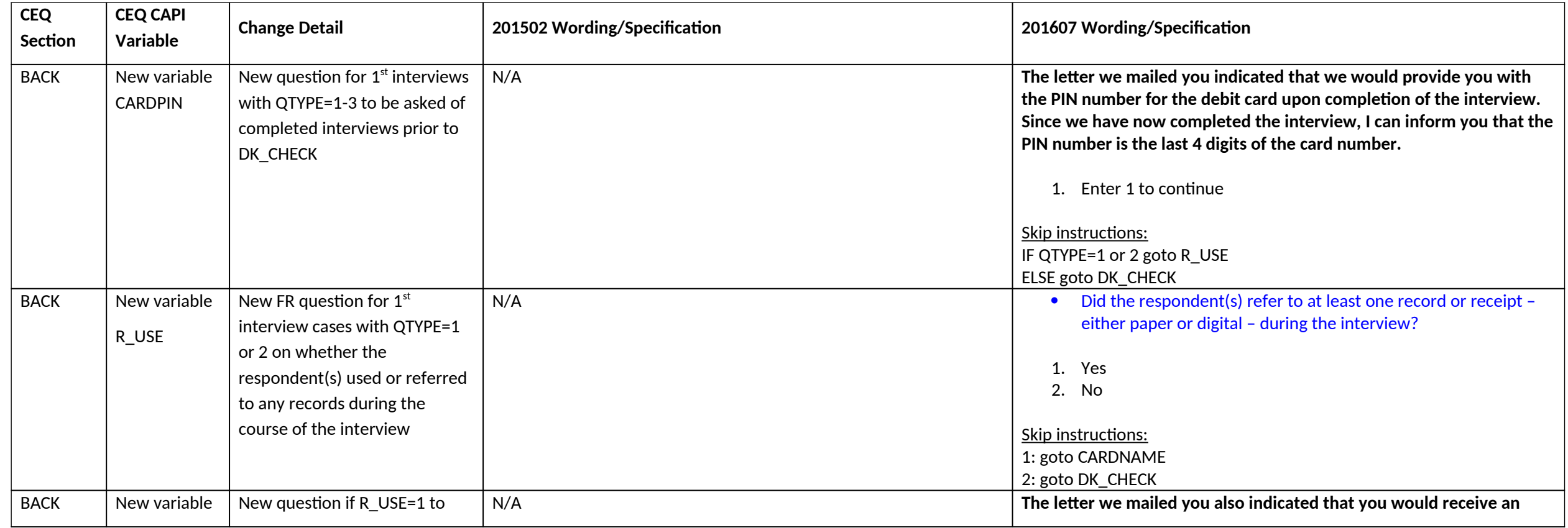

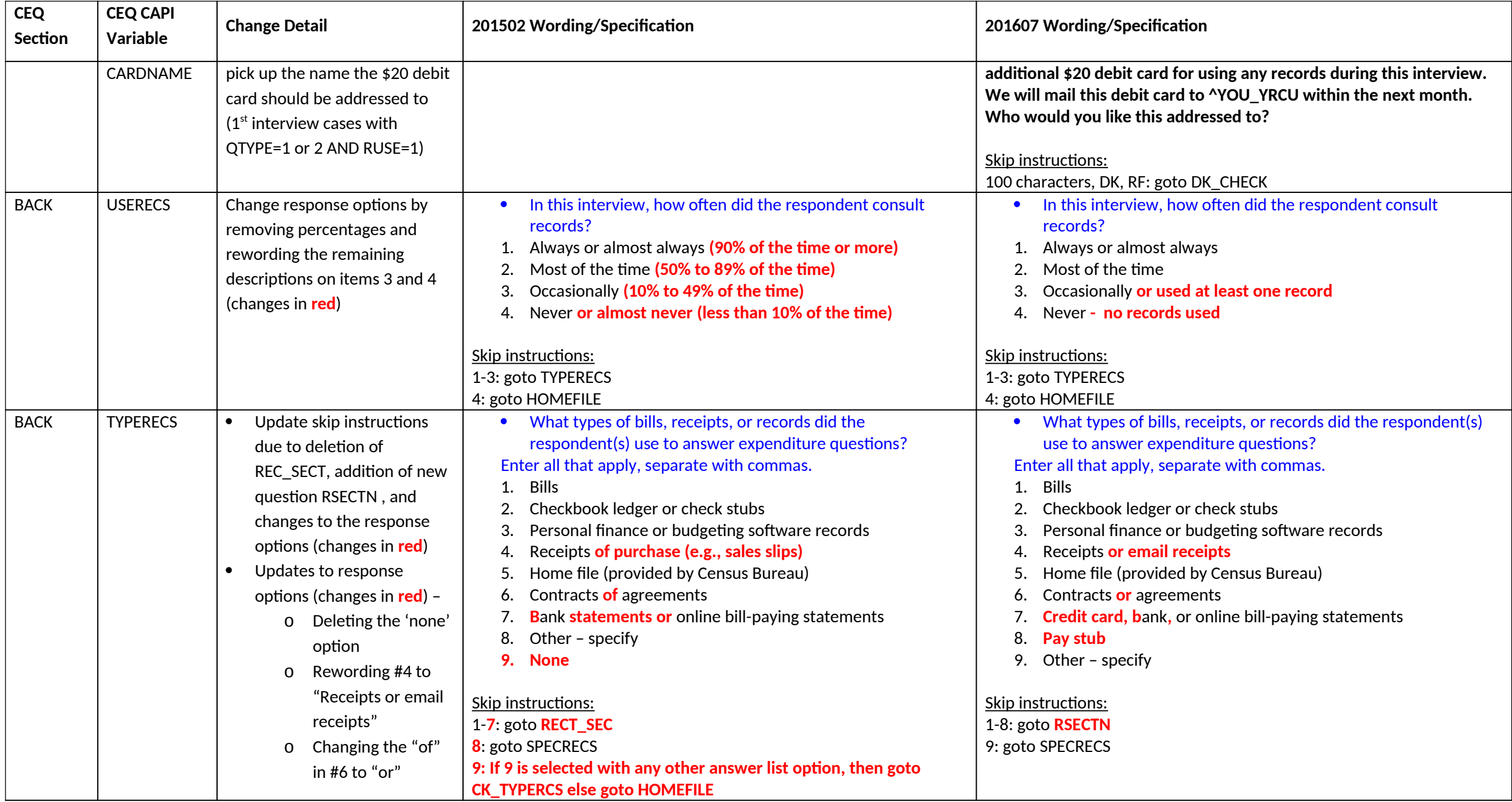

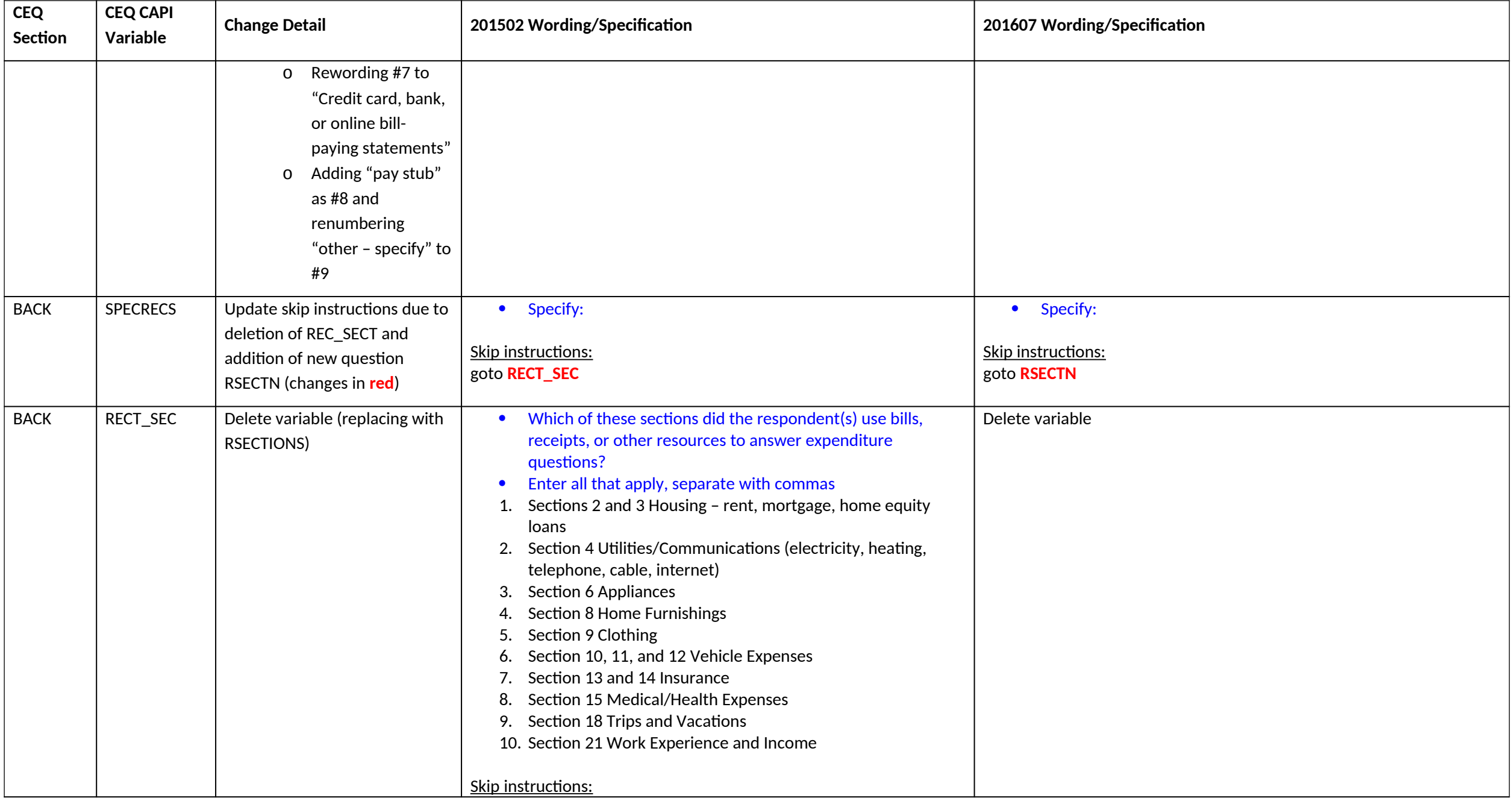

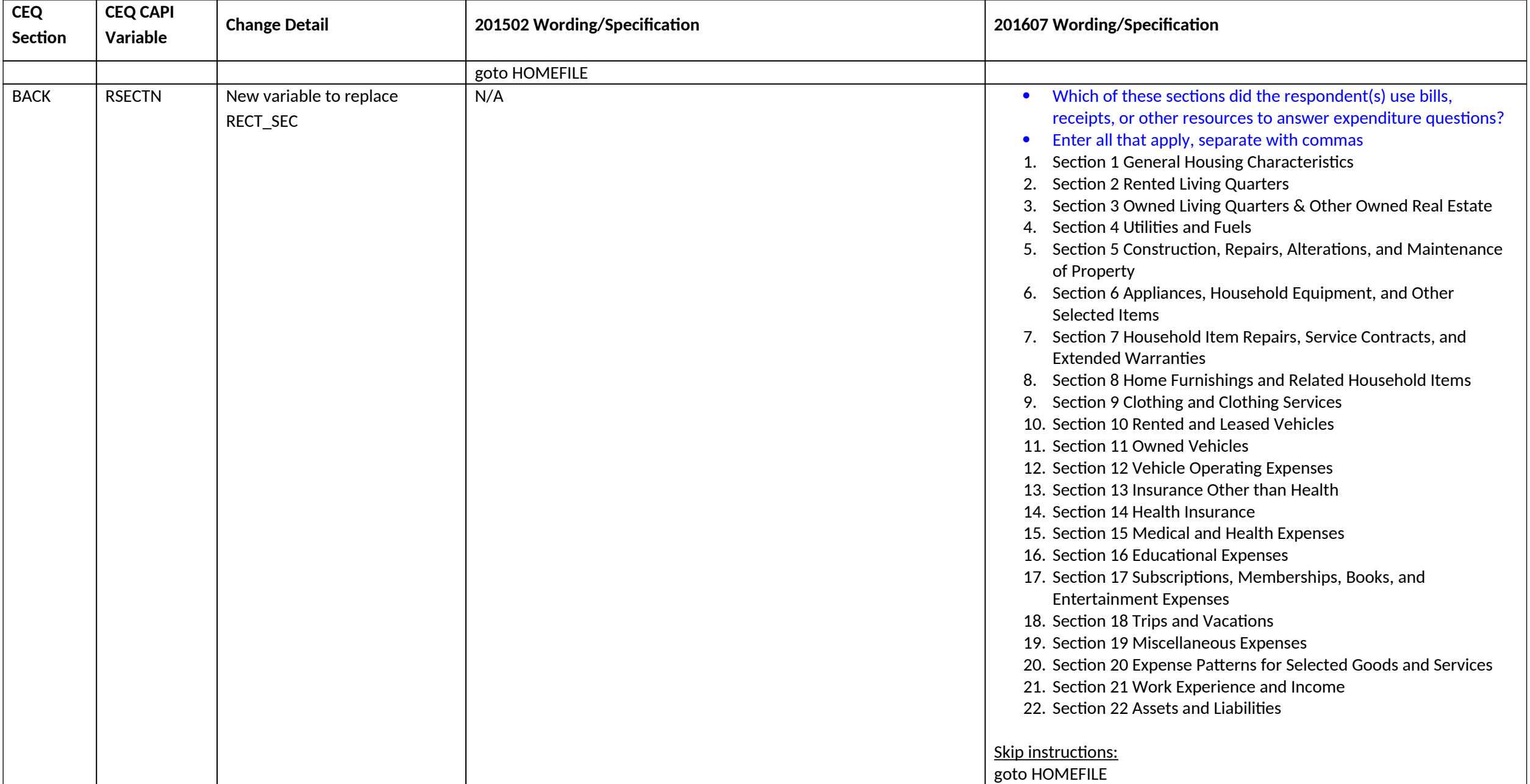